# [SP403] Morgentlicher SE30/SE40 nach Treysa/Dillenburg

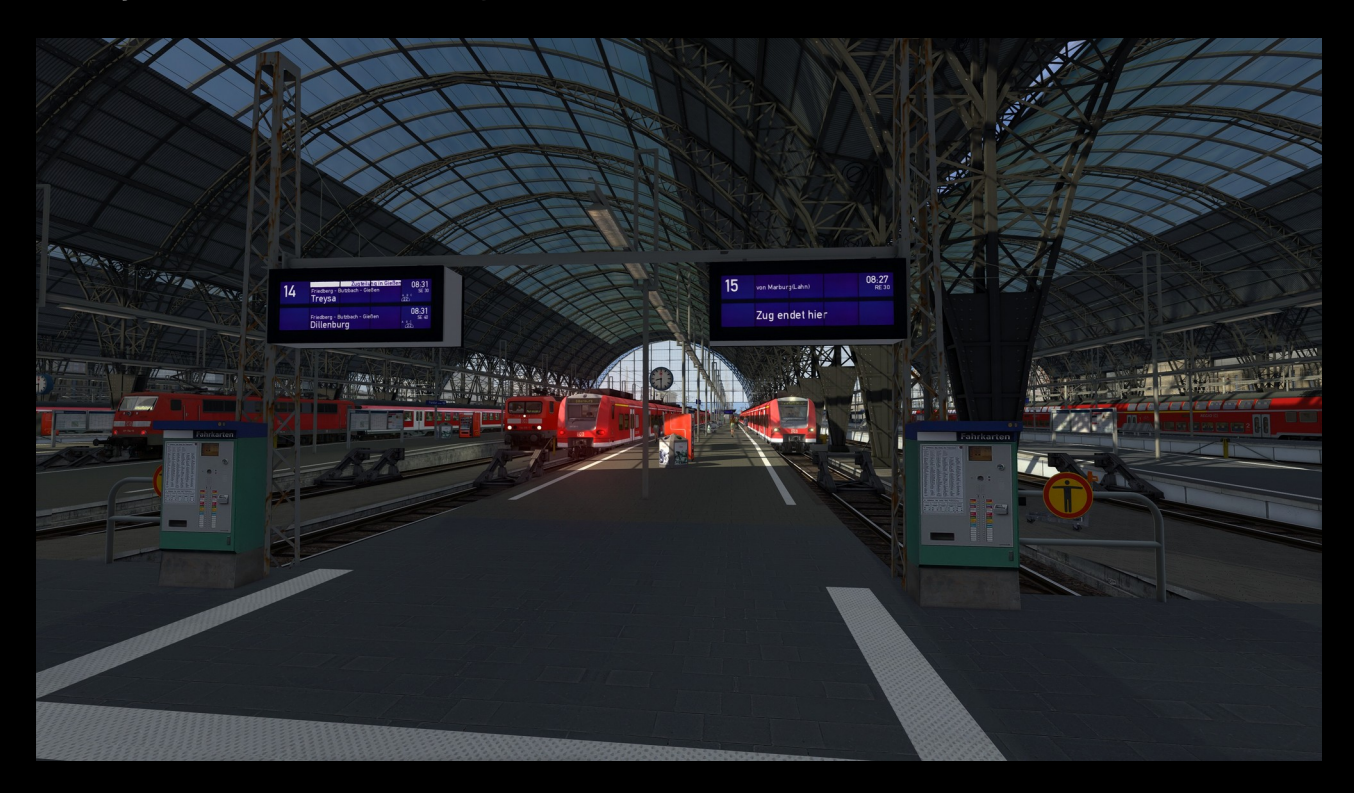

### Benötigte Payware:

[TSG BR 425](https://www.3dzug.de/product_info.php?language=de&info=p413_br-425-pro-line.html) [TTB Szenariopaket 2](https://www.trainteamberlin-shop.de/rw-szenariopacks/12/szenariopack-vol.-2)   [TTB Szenariopaket 3](https://www.trainteamberlin-shop.de/rw-szenariopacks/13/szenariopack-vol.-3) vR BR 111 Dosto El **RT BR 648** DB BR 642 (RSSLO und Steam Version gehen beide) Semmeringbahn (nur für eine Taurus benötigt)

## Benötigte Freeware:

 [TTB Bonuspack Güterwagen](https://www.trainteam.berlin/index.php?seite=downloads&code=show_file&id_cat=39&id=87&cat_name=Bonuspacks) **TTB Bonuspaket 648** [TTB Bonuspaket 423](https://www.trainteam.berlin/index.php?seite=downloads&code=show_file&id_cat=39&id=93&cat_name=Bonuspacks) [Trainer BR 648 HLB](https://rail-sim.de/forum/filebase/entry/1209-br-648-hlb/) [Charmed Life BR 111 gebraucht](https://rail-sim.de/forum/filebase/entry/4097-vr-br-111-v-rot-gebraucht-charmed-life/) [RWA ÖBB Eurofima Wagen](https://forum.railworks-austria.at/wcf/filebase/index.php?entry/13-%C3%B6bb-eurofimawagen/)

## Optionales/Empfohlen:

## [STWS ET425 ZZA Mod](https://rail-sim.de/forum/filebase/entry/4247-stws-et425-zza-mod-v1-0/)

Ich empfehle, vor Installation den Ordner ...\RailWorks\Assets\TSG\BR425\ZZA zu backupen, da die Originalziele überschrieben werden. Mit Backup kann dann zwischen Original- und Mod-ZZA gewechselt werden, wenn die Ordner entsprechend umbenannt werden.

Danksagungen:

Vielen Dank an Scarlet für den ZZA-Generator und die Script Trigger! Diese Tools vereinfachen einen realistischen Szenariobau wirklich sehr! Ebenfalls danke ich allen Entwicklern, die oben gelistete Repaints, Fahrzeuge oder sonstige Inhalte erstellt haben. Ohne euch wäre die Fahrzeugvielfalt und der Realismus in diesem Szenario kaum vorhanden gewesen!

Hinweise:

Der Upload oder die Weitergabe dieses Szenarios ist ohne meine Erlaubnis ist nicht gestattet!

Fragen, Anmerkungen, Kritiken oder Wünsche? Diese gerne an mich als PN oder Kommentar schreiben!

Ansonsten viel Spaß mit diesem Szenario!

Sprinter403 (18.12.2020)